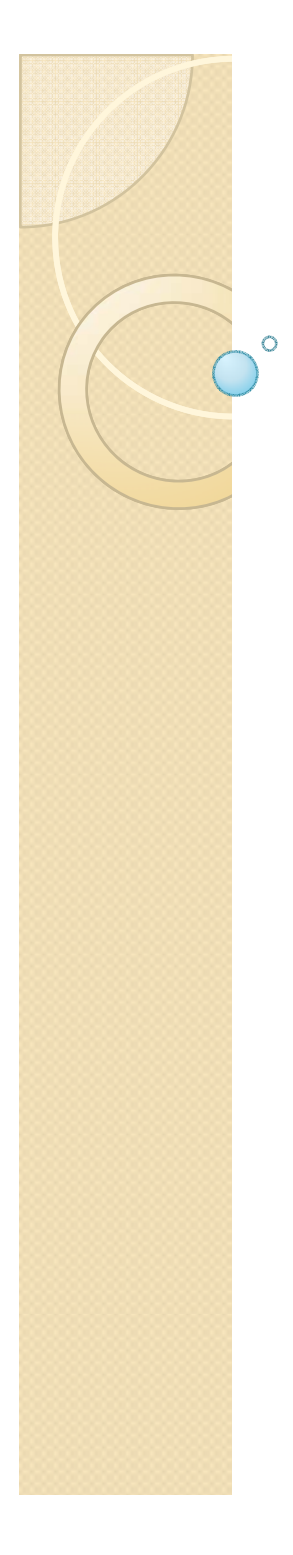

### ANALYSIS TRAIN ON THE GRID

Mihaela Gheata

# AOD production train

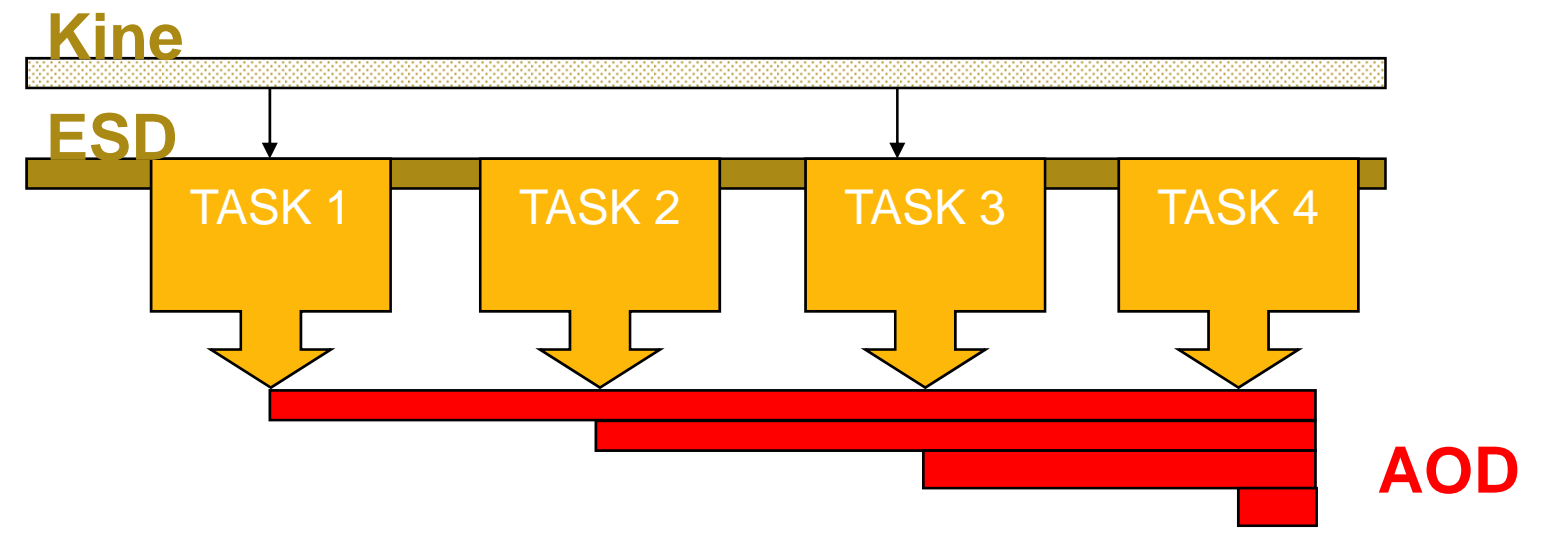

- ◦ AOD production will be organized in a 'train' of tasks
	- To maximize efficiency of full dataset processing
	- To optimize CPU/IO
	- Using the analysis framework
- ◦• Testing was done to see if the AOD production approach using a train of tasks adding information oneby-one really works

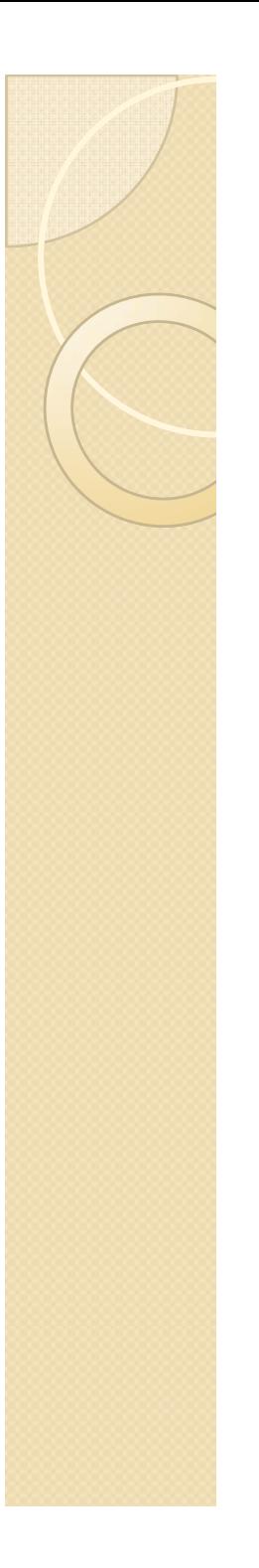

### What was tested

- Small train (2 tasks)
	- AliAnalysisTaskESDFilter ESD to AOD filter task
		- Filtering tracks and copying other ESD information into AOD structure
	- AliAnalysisTaskJets task for executing jet analysis using the analysis manager framework
		- x Doing jet reconstruction and writing results to AOD
- Possibility to run in different modes
	- Local (with files accessed from AliEn/CAF) testing if the algorithm works
	- PROOF mode (CAF) - testing parallel run mode and merging
	- Grid mode –– the production usage

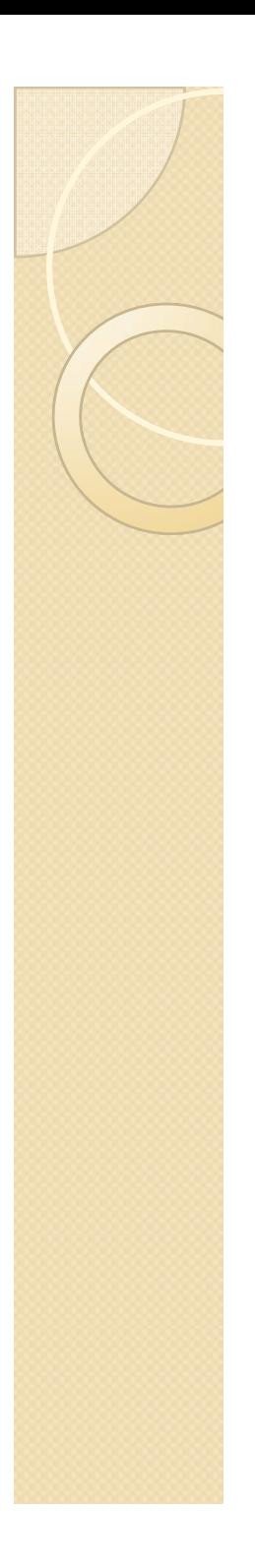

### The setup

- Many changes happened in a short time in the framework
	- Packages re-organized: base/virtual classes moved in STEERBase
	- Analysis framework: event handlers (AOD handler, MC handler)
	- Data structure (ESD,AOD) have been re-designed
- The test setup was .par based (submit code rather than use existing libs)
	- Set of base common packages: STEERBase, ESD, AOD, ANALYSIS
	- Analysis tasks: PWG0base, JETAN
	- The realistic use case will be using AliRoot libraries !

### Problems on the way

- Several crashes or inconsistent results in early tests
	- Accessing old data (PDC'06) using new ESD structure was not possible for <sup>a</sup> while
	- Some fixes (protections) were added in the filtering code
	- Event loop not processing all chained files in GRID mode for tag-based analysis (uninitialized variable in TChain)
- Needed quite long to familiarize with usage of AliEn + event tag system
	- Some procedures not exactly working as described working described (at least for my rather exotic setup)
		- Hopefully users will be giving more and more feedback
		- More FAQ's and working examples

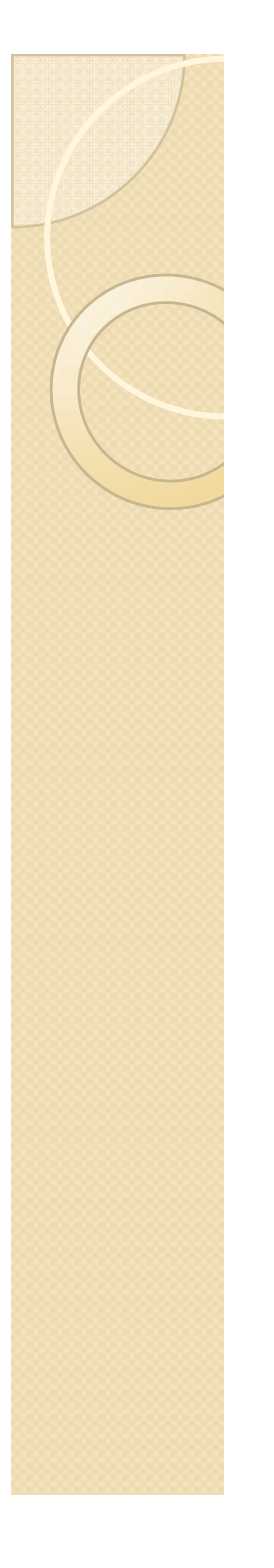

# Splitting in GRID

- Some specific GRID issues like: how to split the input ESD chain (how many files/ subprocess)
	- Too few (e.g. 1/job) good for minimizing the failure rate but not always efficient (jobs waiting long from SPLITTING to being processed)
		- Tested 1,5,10,20,50 files/subjob (100KB to 5MB aod.root)
	- $\circ$  Too many  $-$ Too many – jobs starting to fail pointing to<br>memory problems ? (or just being killed...)
		- Cannot be reproduced in local mode
		- **Hard to investigate what happened**
	- **· Efficiency depends also on processing time** 
		- Cannot really be tested now (filtering and jet analysis are fast)

# this is the startup process for root Executable="root.sh"; Jobtag={"comment:JET analysis test"};

# we split per storage element Split="se";

### **# we want each job to read 10 input files SplitMaxInputFileNumber="10";**

# this job has to run in the ANALYSIS partition Requirements=( member(other.GridPartitions,"Analysis") );

# we need ROOT and the API service configuration package Packages={"APISCONFIG::V2.2","VO\_ALICE@ROOT::v5-15-08","VO\_ALICE@AliRoot::v4-04-Rev-14"};  $TTL = "30000"$ ;

#ROOT will read this collection file to know, which files to analyze InputDataList="wn.xml";

#ROOT requires the collection file in the xml-single format InputDataListFormat="merge:/alice/cern.ch/user/m/mgheata/test/global.xml";

# this is our collection file containing the files to be analyzed InputDataCollection="LF:/alice/cern.ch/user/m/mgheata/test/global.xml,nodownload";

 $InputFile = { "LF:}/alice/cern.ch/user/m/maheata/test/runProcess. C".$ "LF:/alice/cern.ch/user/m/mgheata/test/ESD.par", "LF:/alice/cern.ch/user/m/mgheata/test/AOD.par", "LF:/alice/cern.ch/user/m/mgheata/test/ANALYSIS.par", "LF:/alice/cern.ch/user/m/mgheata/test/JETAN.par", "LF:/alice/cern.ch/user/m/mgheata/test/STEERBase.par", "LF:/alice/cern.ch/user/m/mgheata/test/PWG0base.par", "LF:/alice/cern.ch/user/m/mgheata/test/ConfigJetAnalysis.C", "LF:/alice/cern.ch/user/m/mgheata/test/CreateChain.C"};

# Output archive OutputArchive={"log\_archive.zip:stdout,stderr@Alice::CERN::se","root\_archive.zip:\*.root@Alice::CERN::se"};

# Output directory OutputDir="/alice/cern.ch/user/m/mgheata/test/output/#alien\_counter#";

# Output files OutputFile={"aod.root","histos.root","jets\_local.root"};

# Merge the output Merge = {"aod.root:/alice/jdl/mergerootfile.jdl:aod-merged.root"}; MergeOutputDir={"/alice/cern.ch/user/m/mgheata/test/"};

# Validation Validationcommand <sup>=</sup> /alice/cern "/alice/cern ch/user/m/ .ch/user/m/mgheata/bin/validate mgheata/bin/validate sh . ;"

# email Email="Mihaela.Gheata@cern.ch";

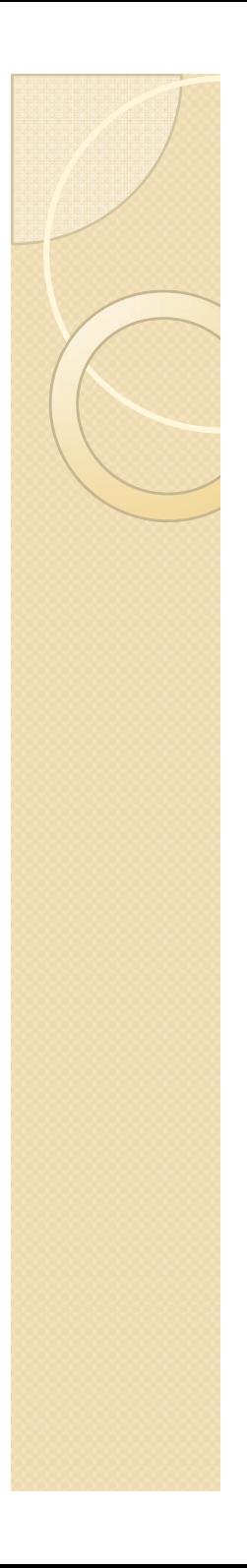

# AOD validation

- $\bullet$ • As well as ESD's, produced AOD's need to pass a validation test
	- Otherwise there is no control in what was really produced
	- As in AliEn's Validationcommand={…}
- $\bullet$ • I implemented this in a very simple way
	- Trying to open aod.root and writing a tiny file in case of success
	- No need be too elaborated at this level
		- Can be refined per run (doing QA histograms...)

# this is the startup process for root Executable="root.sh"; Jobtag={"comment:JET analysis test"};

# we split per storage element Split="se";

# we want each job to read 10 input files SplitMaxInputFileNumber="10";

# this job has to run in the ANALYSIS partition Requirements=( member(other.GridPartitions,"Analysis") );

# we need ROOT and the API service configuration package Packages={"APISCONFIG::V2.2","VO\_ALICE@ROOT::v5-15-08","VO\_ALICE@AliRoot::v4-04-Rev-14"}; TTL = "30000";

#ROOT will read this collection file to know, which files to analyze InputDataList="wn.xml";

#ROOT requires the collection file in the xml-single format InputDataListFormat="merge:/alice/cern.ch/user/m/mgheata/test/global.xml";

# this is our collection file containing the files to be analyzed InputDataCollection="LF:/alice/cern.ch/user/m/mgheata/test/global.xml,nodownload";

InputFile= {"LF:/alice/cern.ch/user/m/mgheata/test/runProcess.C",

"LF:/alice/cern.ch/user/m/mgheata/test/ESD.par", "LF:/alice/cern.ch/user/m/mgheata/test/AOD.par", "LF:/alice/cern.ch/user/m/mgheata/test/ANALYSIS.par", "LF:/alice/cern.ch/user/m/mgheata/test/JETAN.par", "LF:/alice/cern.ch/user/m/mgheata/test/STEERBase.par", "LF:/alice/cern.ch/user/m/mgheata/test/PWG0base.par", "LF:/alice/cern.ch/user/m/mgheata/test/ConfigJetAnalysis.C", "LF:/alice/cern.ch/user/m/mgheata/test/CreateChain.C"};

# Output archive OutputArchive={"log\_archive.zip:stdout,stderr@Alice::CERN::se","root\_archive.zip:\*.root@Alice::CERN::se"};

# Output directory OutputDir="/alice/cern.ch/user/m/mgheata/test/output/#alien\_counter#";

# Output files OutputFile={"aod.root","histos.root","jets\_local.root"};

# Merge the output Merge = {"aod.root:/alice/jdl/mergerootfile.jdl:aod-merged.root"}; MergeOutputDir={"/alice/cern.ch/user/m/mgheata/test/"};

### **# Validation**

**Validationcommand <sup>=</sup> /alice/cern "/alice/cern ch/user/m/mgheata/bin/validate sh .ch/user/m/mgheata/bin/validate.sh ; "**

# email Email="Mihaela.Gheata@cern.ch";

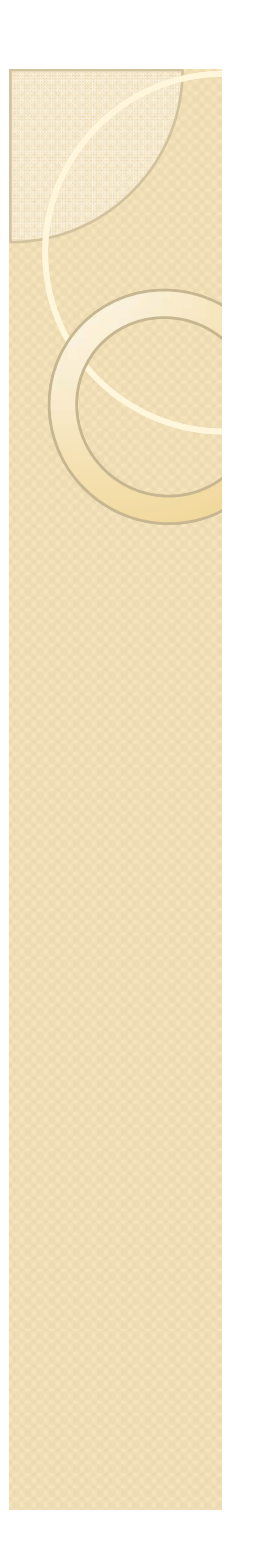

# Merging AOD's

- We may want have some strategy of storing AOD's for a run
- CAF merging OK
	- Using wrappers from AliAnalysisManager
- A problem that scales with the size of the train
	- ∘ Filtering + jets ~ 100MB/run (100K pp events)
	- Merging has to fit memory
- More parameters in the automatic merging in AliEn?
	- To follow the desired granularity depending of the number of job input files and of the AOD size
	- Problems with TFileMerger
		- If non-mergeable object in file, trees not merged (extra TProcessId object – put by whom if files were validated?) files

# this is the startup process for root Executable="root.sh"; Jobtag={"comment:JET analysis test"};

# we split per storage element Split="se";

# we want each job to read 10 input files SplitMaxInputFileNumber="10";

# this job has to run in the ANALYSIS partition Requirements=( member(other.GridPartitions,"Analysis") );

# we need ROOT and the API service configuration package Packages={"APISCONFIG::V2.2","VO\_ALICE@ROOT::v5-15-08","VO\_ALICE@AliRoot::v4-04-Rev-14"};  $TTL = "30000"$ 

#ROOT will read this collection file to know, which files to analyze InputDataList="wn.xml";

#ROOT requires the collection file in the xml-single format InputDataListFormat="merge:/alice/cern.ch/user/m/mgheata/test/global.xml";

# this is our collection file containing the files to be analyzed InputDataCollection="LF:/alice/cern.ch/user/m/mgheata/test/global.xml,nodownload";

InputFile= {"LF:/alice/cern.ch/user/m/mgheata/test/runProcess.C",

"LF:/alice/cern.ch/user/m/mgheata/test/ESD.par", "LF:/alice/cern.ch/user/m/mgheata/test/AOD.par", "LF:/alice/cern.ch/user/m/mgheata/test/ANALYSIS.par", "LF:/alice/cern.ch/user/m/mgheata/test/JETAN.par", "LF:/alice/cern.ch/user/m/mgheata/test/STEERBase.par", "LF:/alice/cern.ch/user/m/mgheata/test/PWG0base.par", "LF:/alice/cern.ch/user/m/mgheata/test/ConfigJetAnalysis.C", "LF:/alice/cern.ch/user/m/mgheata/test/CreateChain.C"};

# Output archive OutputArchive={"log\_archive.zip:stdout,stderr@Alice::CERN::se","root\_archive.zip:\*.root@Alice::CERN::se"};

# Output directory OutputDir="/alice/cern.ch/user/m/mgheata/test/output/#alien\_counter#";

# Output files OutputFile={"aod.root","histos.root","jets local.root"};

### **# Merge the output Merge = {"aod.root:/alice/jdl/mergerootfile.jdl:aod-merged.root"}; MergeOutputDir={"/alice/cern.ch/user/m/mgheata/test/"};**

# ValidationValidationcommand ="/alice/cern.ch/user/m/mgheata/bin/validate.sh";

# email Email="Mihaela.Gheata@cern.ch";

# What we have learned

- $\bullet$ • The system is complex enough...
	- Testing all changes at a time does not help much in debugging it
- ... but it works
	- The analysis framework stable in all modes
		- CAF case working from the beginning
	- AOD production can be done following a rather simple pattern
	- Testing in local mode with files from GRID was very useful for debugging

# **Overview and conclusions**

- Tested a small AOD train based on AliAnalysisManager framework
	- Several problems came up but the global result OK
	- Strategy related to job splitting, output merging and validation to be established
	- Train size may influence **.jdl** parameters
- Analysis framework running stable in all modes
	- Running successfully in local mode is a good hint for what will happen in PROOF or GRID
	- Using such trains may lead to memory issues that should be understood before running in GRID